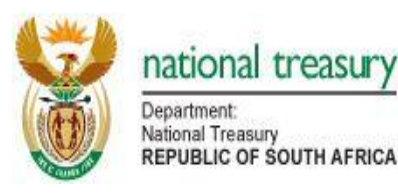

## **Templates for the implementation of the control framework for infrastructure procurement**

The Standard for Infrastructure Procurement and Delivery Management requires the following:

## **13.2 Internal control measures**

- **13.2.1** The gates in the control frameworks provided in section 4 shall be used, as appropriate, to:
	- a) authorise the proceeding with an activity within a process, or commencing with the next process;<br>b) confirm conformity with requirements: or
		- b) confirm conformity with requirements; or<br>c) provide information which creates an opp provide information which creates an opportunity for corrective action to be taken.
- **13.2.2** Suitable templates shall be used to record the approval or acceptance of documents at the gates provided in the control framework established in section 4.

The following proforma templates enable the control framework for infrastructure procurement to be implemented in accordance with the National Treasury Standard for Infrastructure Procurement and Delivery Management and the *[name of organ of state*]'s Supply Chain Management Policy for Infrastructure Procurement and Delivery Management

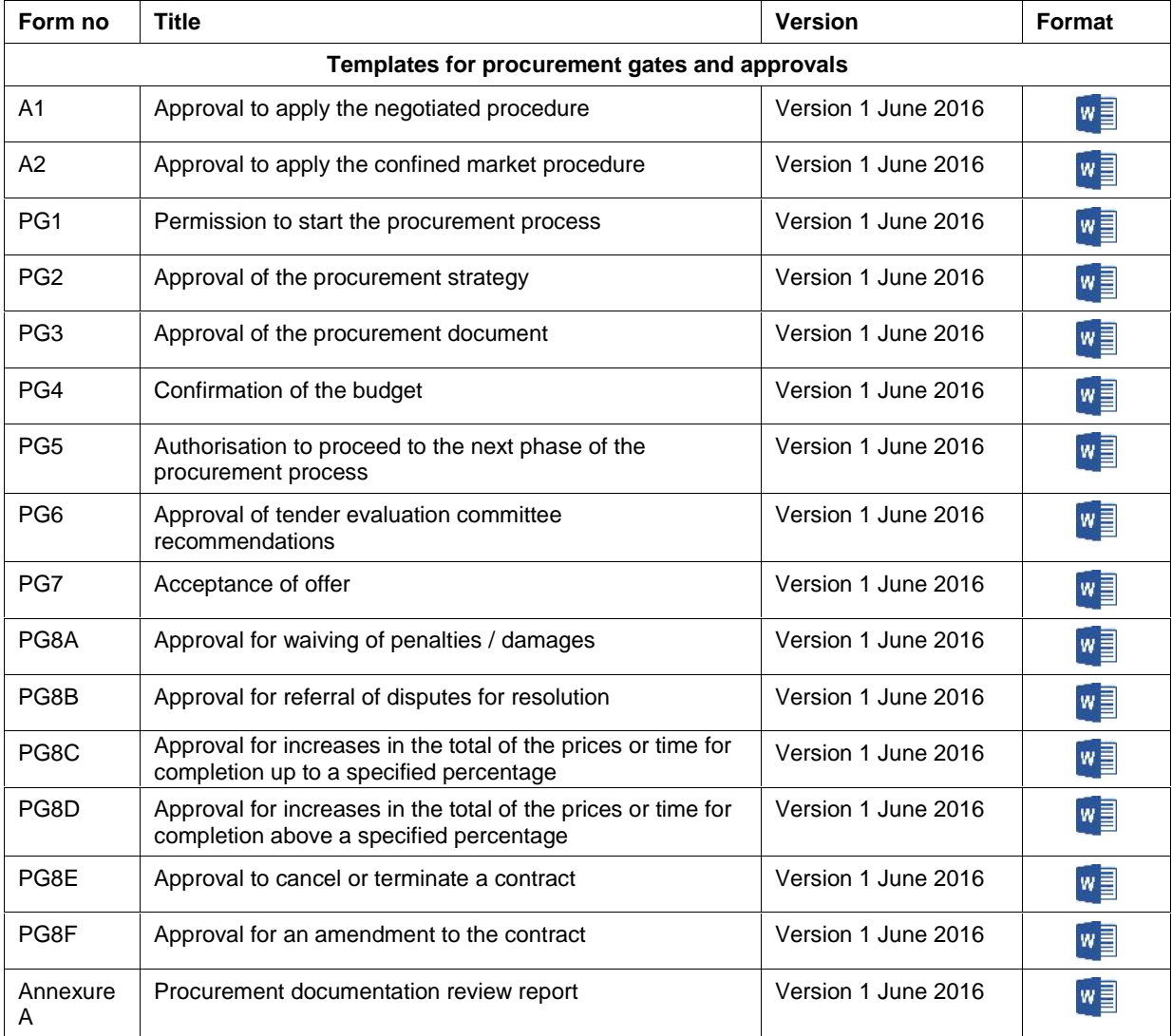

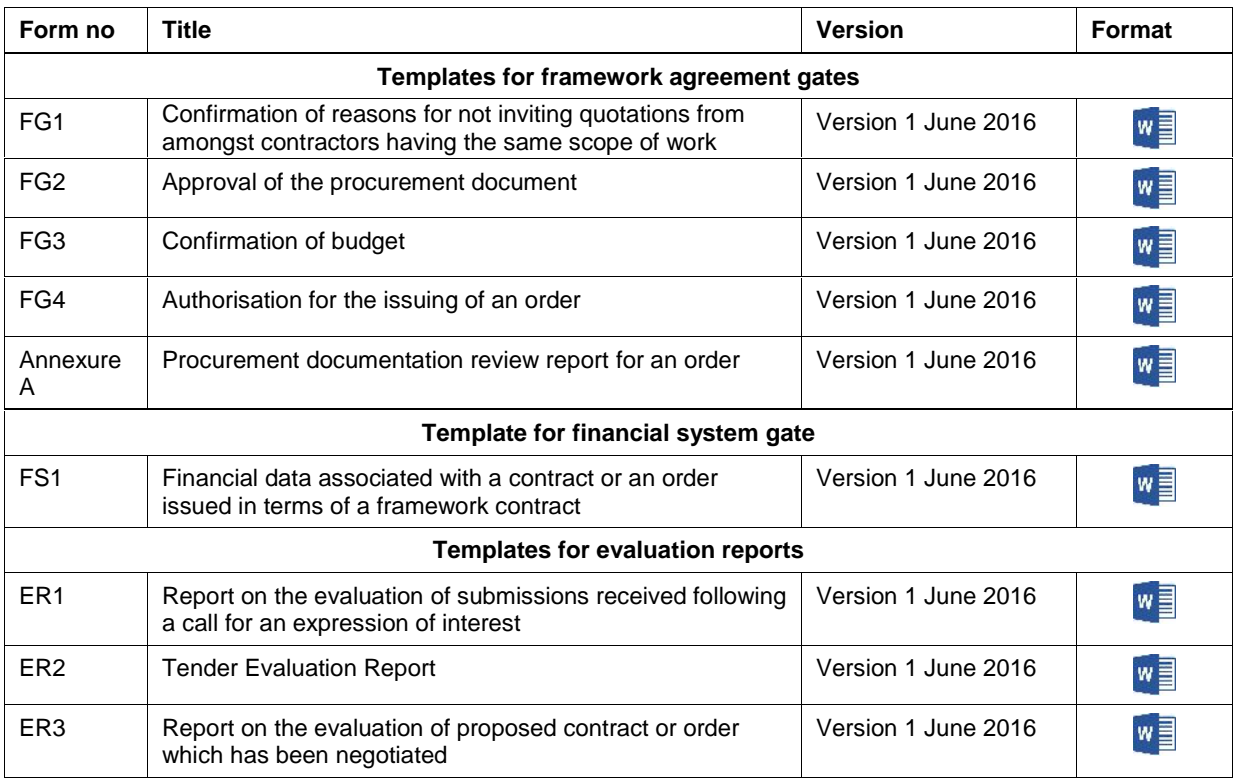

The control framework for the planning, design and execution of infrastructure procurement which is contained in the National Treasury Standard for Infrastructure Procurement and Delivery Management is described in Figure 1. The allocation of responsibilities for the necessary actions at the various gates is provided in the populated version of Table 1 contained in the organ of state's Supply Chain Management Policy for Infrastructure Procurement and Delivery Management.

Some customisation of the forms may be required to align some of the data fields with organisational practices, choices of forms of contract, nomenclature for projects or contracts, allocation of responsibilities etc..

The control templates have been designed to be populated in MS Word. The check box function and the form filed functions have been included in the forms for convenience.

Compilers are required to double click on the form field and to enter the relevant data in the box which pops up as indicated below as default text. The form field with the text remains on the screen when the box is closed. (The grey shading in the populated form field does not print.)

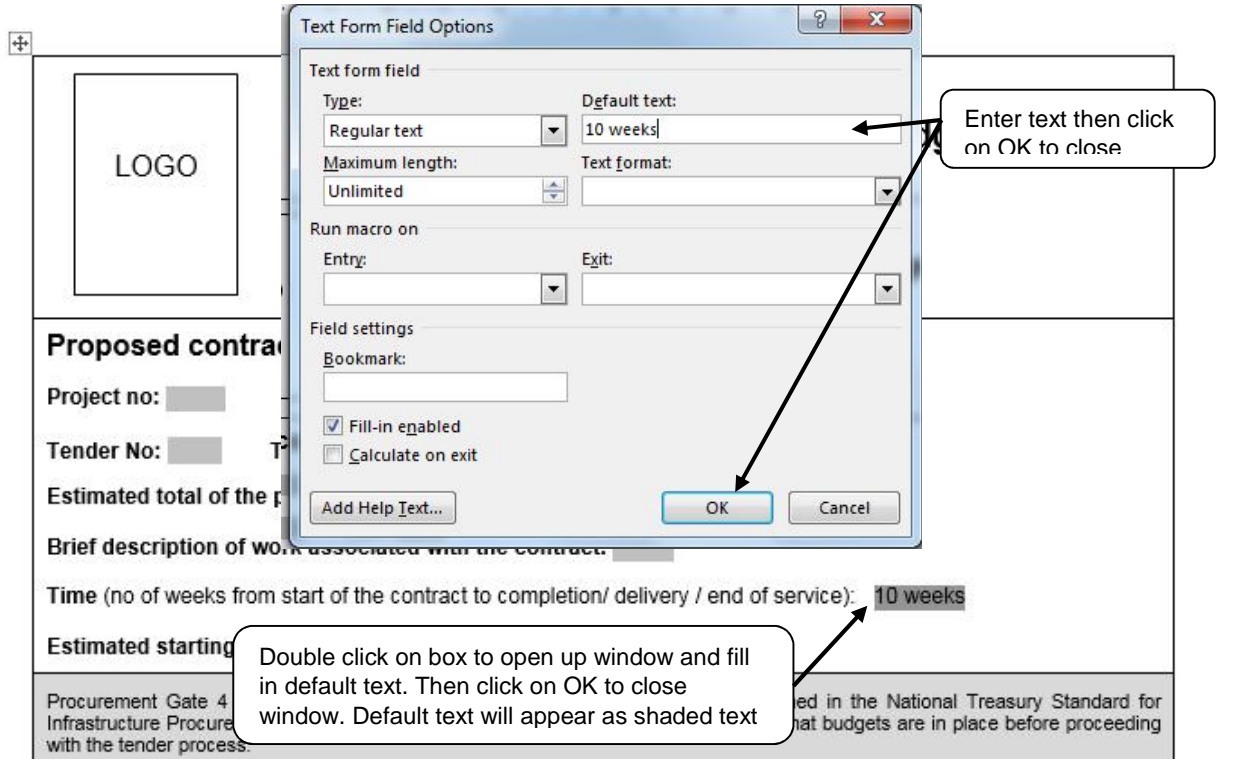

Compilers are required to double click on the check box to open it up and to click on checked in the window that opens up. A cross appears in the box when the window is closed as indicated below.

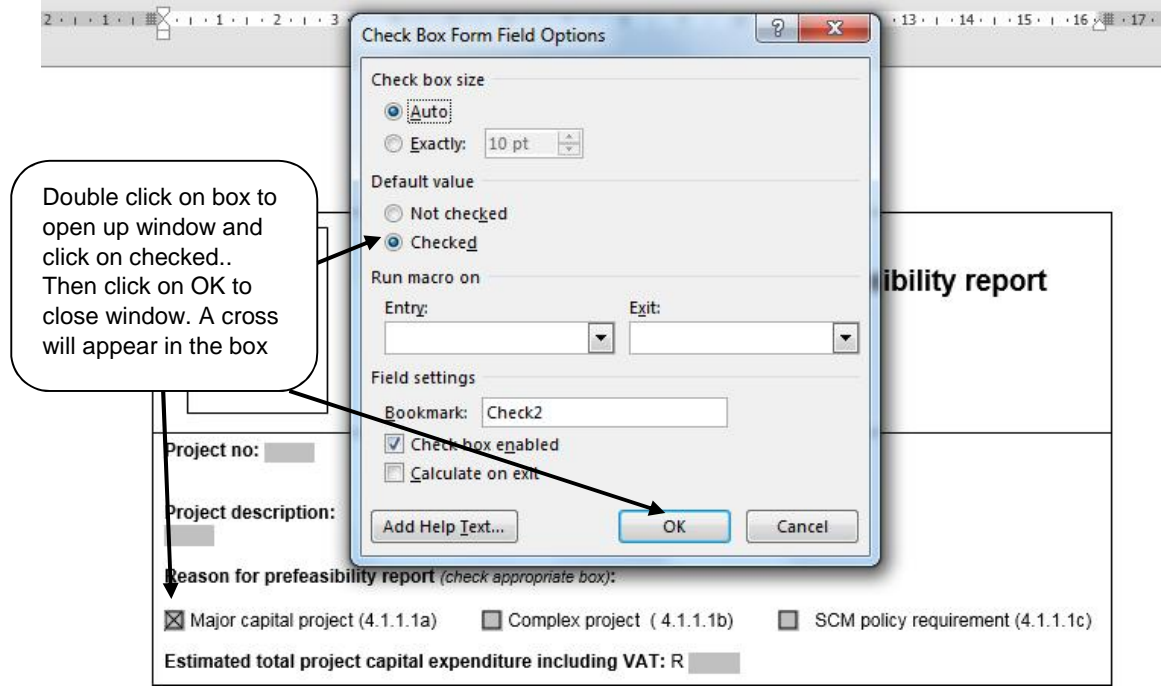

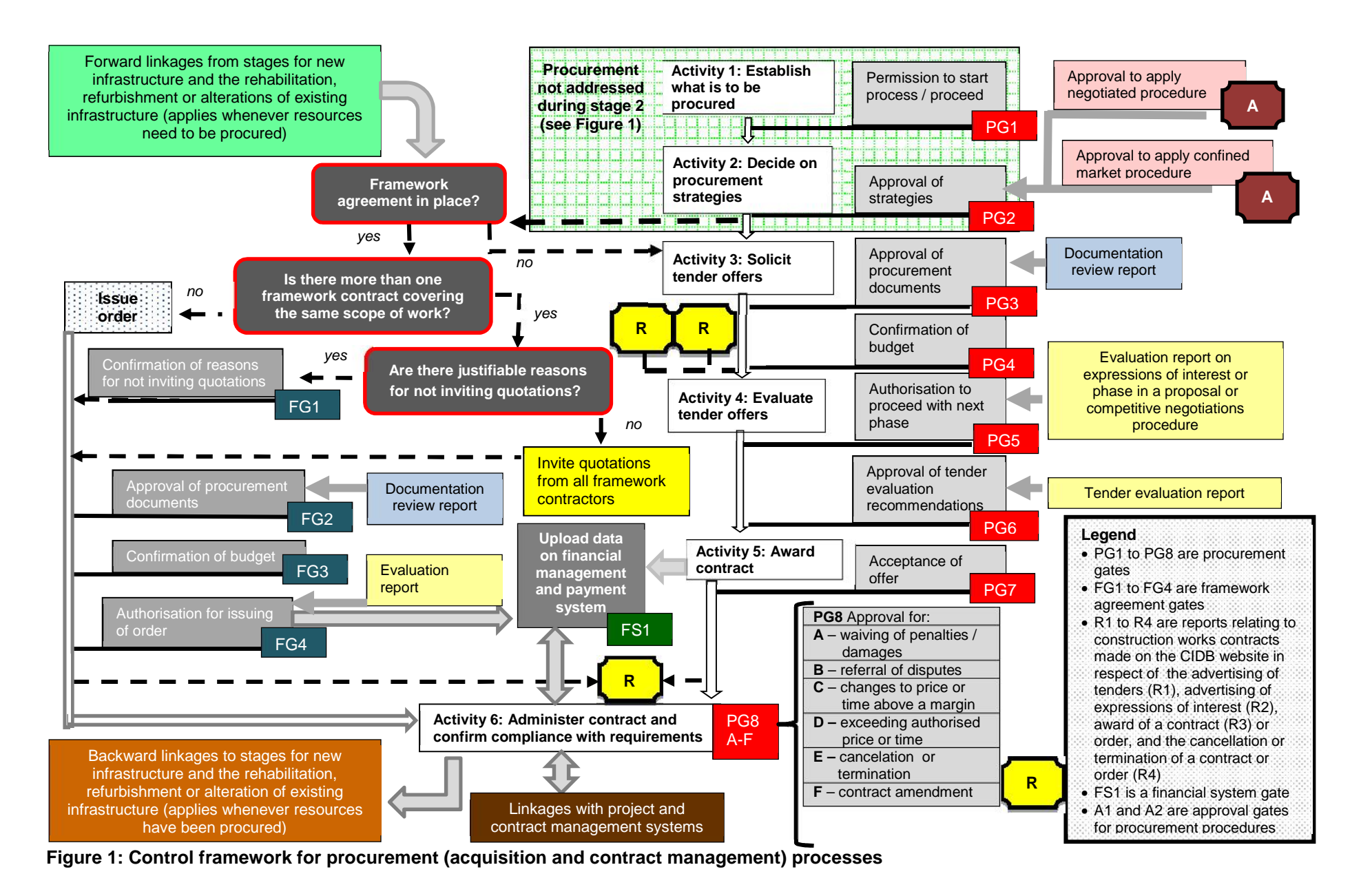

**Table 1: Procurement activities and gates associated with the formation and conclusion of contracts above the quotation threshold**

| <b>Activity</b> |                                        | Sub-Activity (see Table 3 of the standard) |                                                                                                    | <b>Key action</b>                                                                                                    | Person assigned responsibility to perform key action              |
|-----------------|----------------------------------------|--------------------------------------------|----------------------------------------------------------------------------------------------------|----------------------------------------------------------------------------------------------------|-------------------------------------------------------------------|
|                 | Establish what<br>is to be<br>procured | 1.3<br>PG <sub>1</sub>                     | Obtain permission to start with the<br>procurement process                                                                                                    | Make a decision to proceed / not to<br>proceed with the procurement based on<br>the broad scope of work and the<br>financial estimates.                    | [designated person e.g. project director or programme<br>managerl |
| $2^*$           | Decide on<br>procurement<br>strategy   | 2.5<br>PG <sub>2</sub>                     | Obtain approval for procurement<br>strategies that are to be adopted<br>including specific approvals to<br>approach a confined market or the<br>use of the negotiation procedure | Confirm selection of strategies so that<br>tender offers can be solicited                                                                                  | [designated person e.g. project director]                         |
| 3               | Solicit tender<br>offers               | 3.2<br>PG <sub>3</sub>                     | Obtain approval for procurement<br>documents                                                                                                    | Grant approval for the issuing of the<br>procurement documents                                                                                             | Procurement documentation committee                               |
|                 |                                        | 3.3<br>PG4                                 | Confirm that budgets are in place                                                                                                    | Confirm that finance is available for the<br>procurement to take place                                                                                     | [designated person e.g. programme or financial manager]           |
| 4               | Evaluate<br>tender offers              | 4.2<br>PG5                                 | Obtain authorisation to proceed with<br>next phase of tender process in the<br>qualified, proposal or competitive<br>negotiations procedure                                      | Review evaluation report, ratify<br>recommendations and authorise<br>progression to the next stage of the<br>tender process                                | [designated person]                                               |
|                 |                                        | 4.7<br>PG <sub>6</sub>                     | Confirm recommendations<br>contained in the tender evaluation<br>report                                                                                                    | Review recommendations of the<br>evaluation committee and refer back to<br>evaluation committee for<br>reconsideration or make<br>recommendation for award | Tender committee for bid adjudication committee]                  |
| 5               | Award contract                         | 5.3<br>PG7                                 | Award contract                                                                                                    | Formally accept the tender offer in<br>writing and issue the contractor with a<br>signed copy of the contract                                              | [authorised person] <sup>1</sup>                                  |
|                 |                                        | 5.5<br>FS <sub>1</sub>                     | Upload data in financial<br>management and payment system                                                                                                    | Verify data and upload contractor's<br>particulars and data associated with the<br>contract or order                                                       | [designated person]                                               |

<sup>\*</sup> Applies only to goods and services not addressed in a procurement strategy developed during stage 2 (strategic resourcing) of the control framework for infrastructure delivery management

<sup>&</sup>lt;sup>1</sup> The award of a contract can be linked to contract value. For example, high value contracts may be awarded by the municipal manager or chief executive and lower amounts by different appropriately delegated authorities.

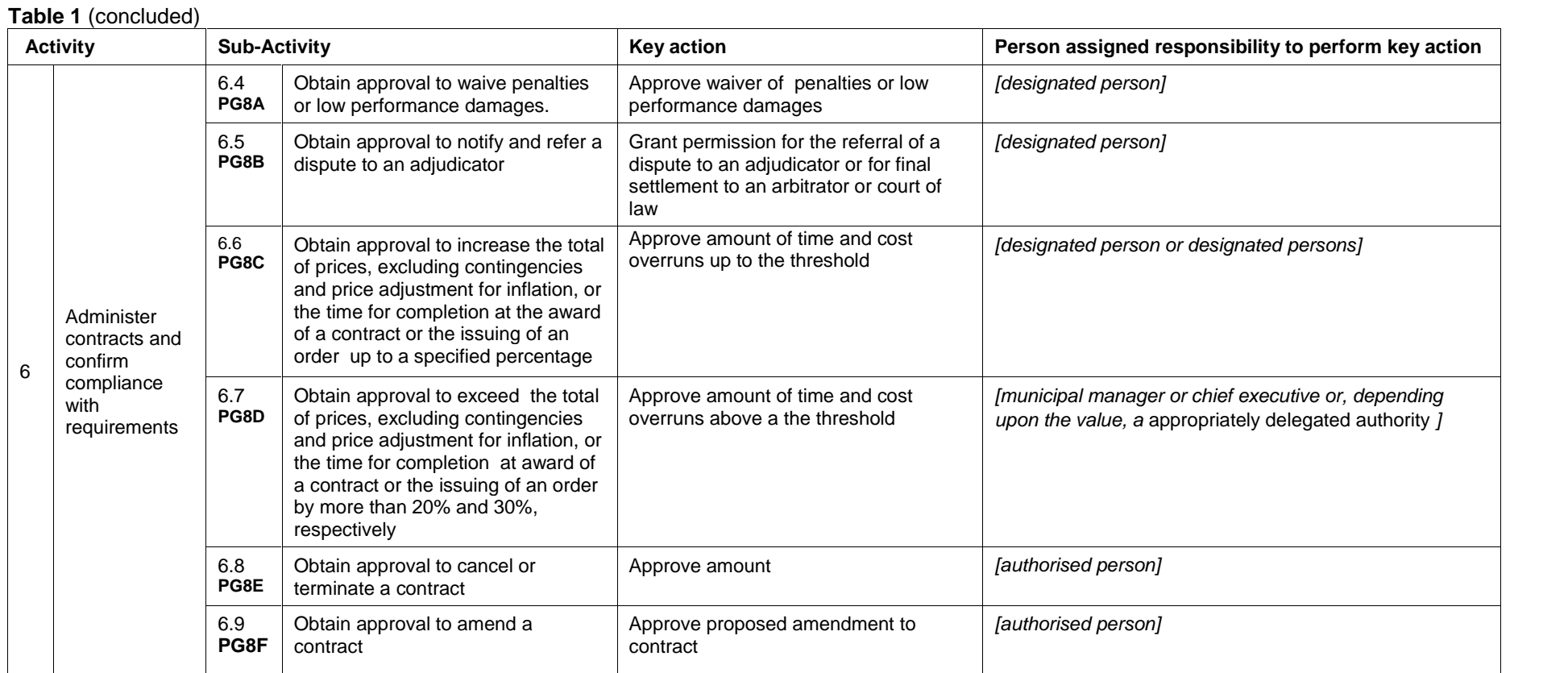

## 6 of 7

**Table 2: Procurement activities and gates associated with the issuing of an order above the quotation threshold in terms of a framework agreement**

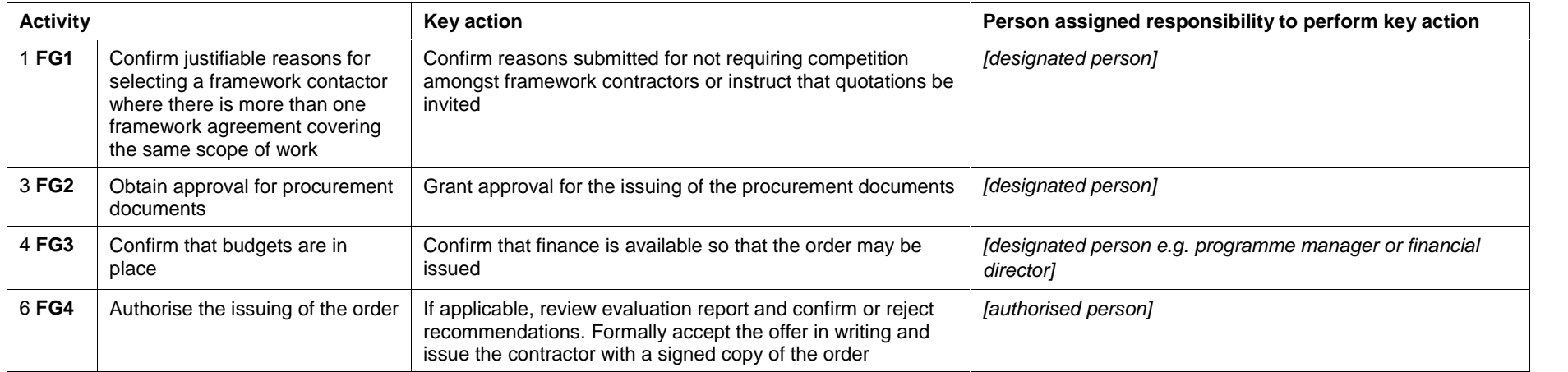